$<<$  3ds Max 9+ VRay  $>>$ 

<<3dsMax 9+VRay >>

- 13 ISBN 9787115194411
- 10 ISBN 7115194416

出版时间:2009-5

页数:418

PDF

http://www.tushu007.com

## $<<$ 3ds Max 9+ $\overline{V}$ Ray $>>$

the contract of the contract of the contract of the contract of the contract of the contract of the contract of the contract of the contract of the contract of the contract of the contract of the contract of the contract  $\frac{a}{\sqrt{a}}$ ,  $\frac{a}{\sqrt{a}}$ ,  $\frac{a}{\sqrt{a}}$ ,  $\frac{a}{\sqrt{a}}$ ,  $\frac{a}{\sqrt{a}}$ ,  $\frac{a}{\sqrt{a}}$ CD DVD

CD DVD

# $<<$ 3ds Max 9+ VRay  $>>$

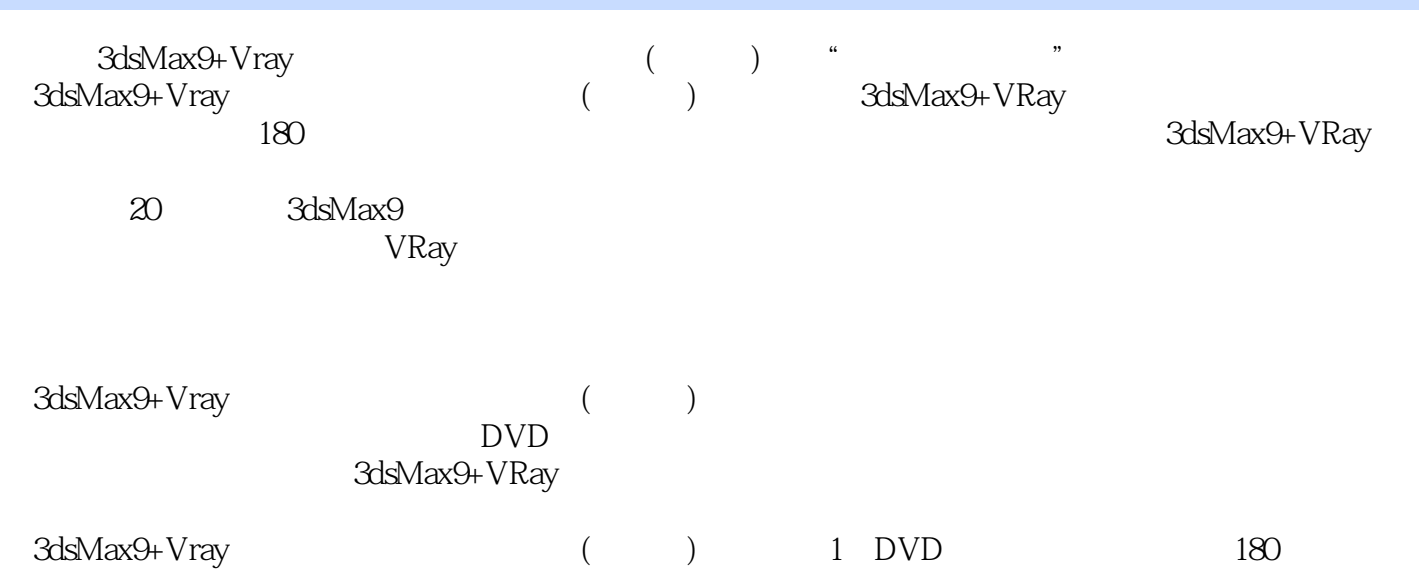

# $<<$ 3ds Max 9+ VRay  $>>$

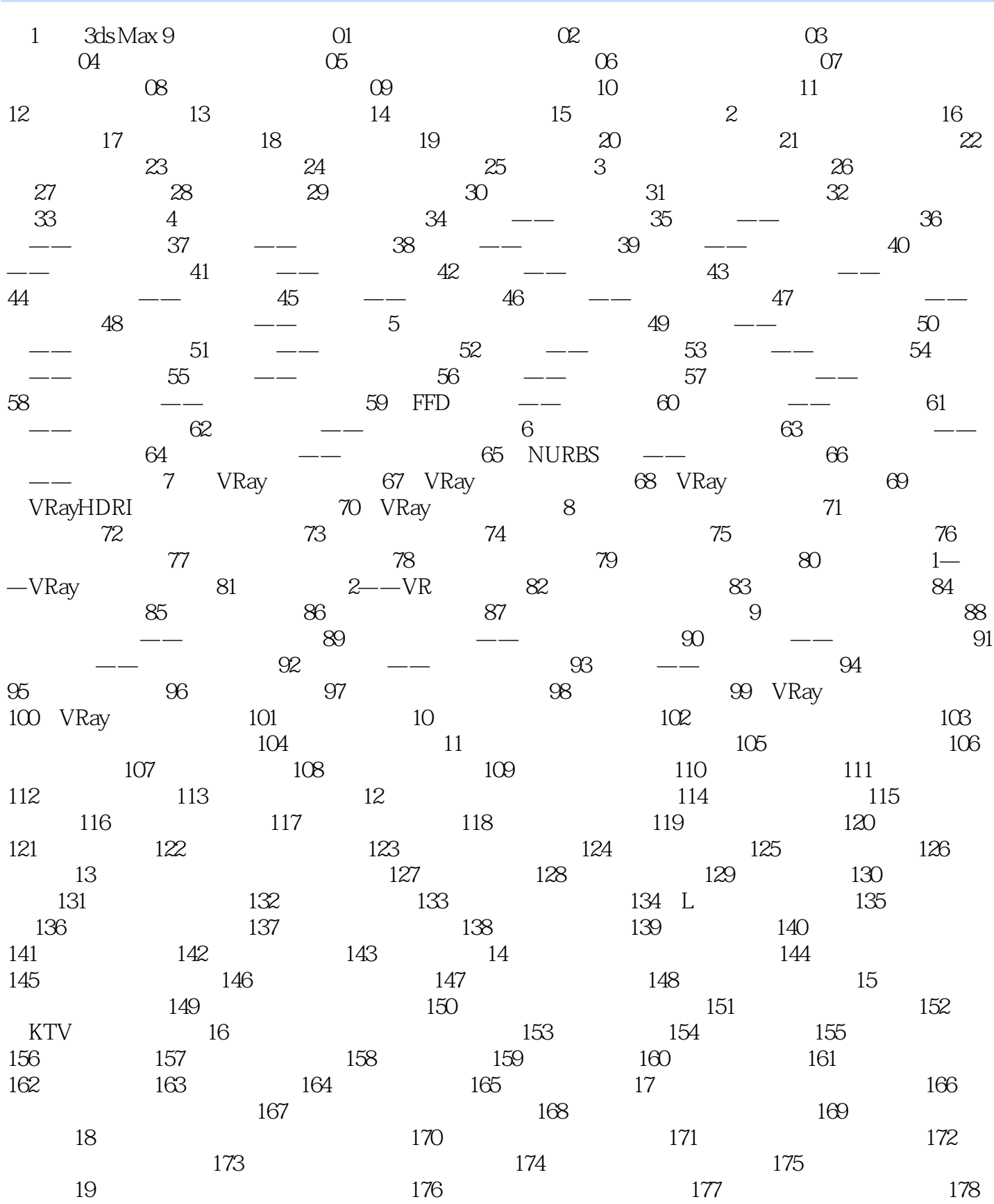

, tushu007.com  $<<$ 3ds Max 9+VRay  $>>$ 

 $20$  and  $179$  and  $180$ 

# $<<$ 3ds Max 9+ VRay  $>>$

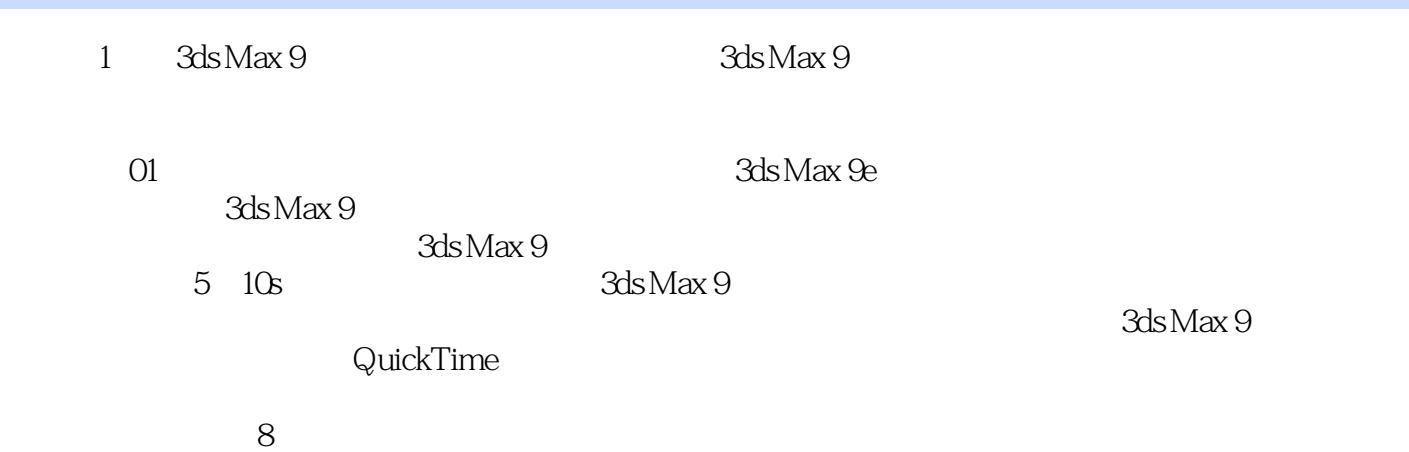

*Page 6*

, tushu007.com  $<<$ 3ds Max 9+ VRay  $>>$ 

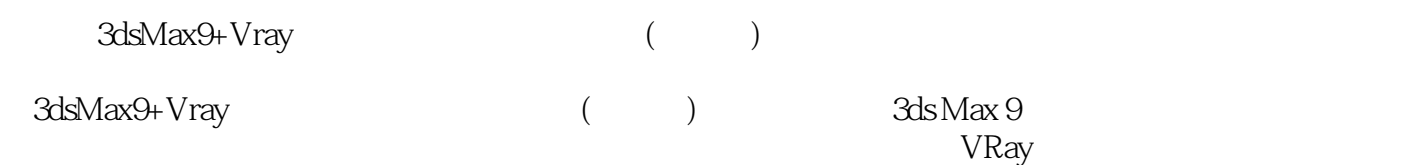

## $<<$  3ds Max 9+  $\overline{V}$ Ray  $>>$

本站所提供下载的PDF图书仅提供预览和简介,请支持正版图书。

更多资源请访问:http://www.tushu007.com